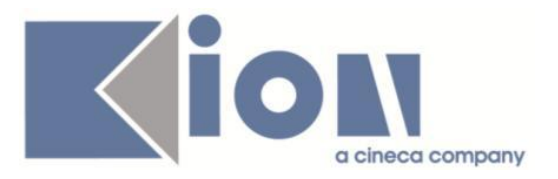

# **Note Di Rilascio ESSE3**  *Versione 12.12.01*

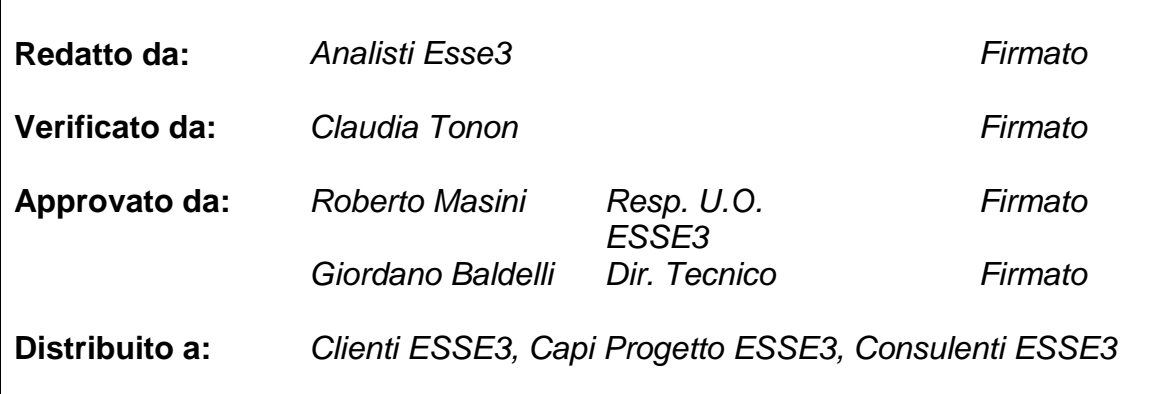

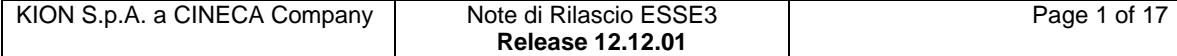

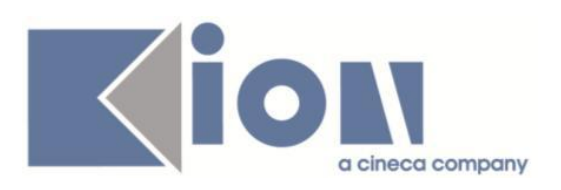

# **INDICE**

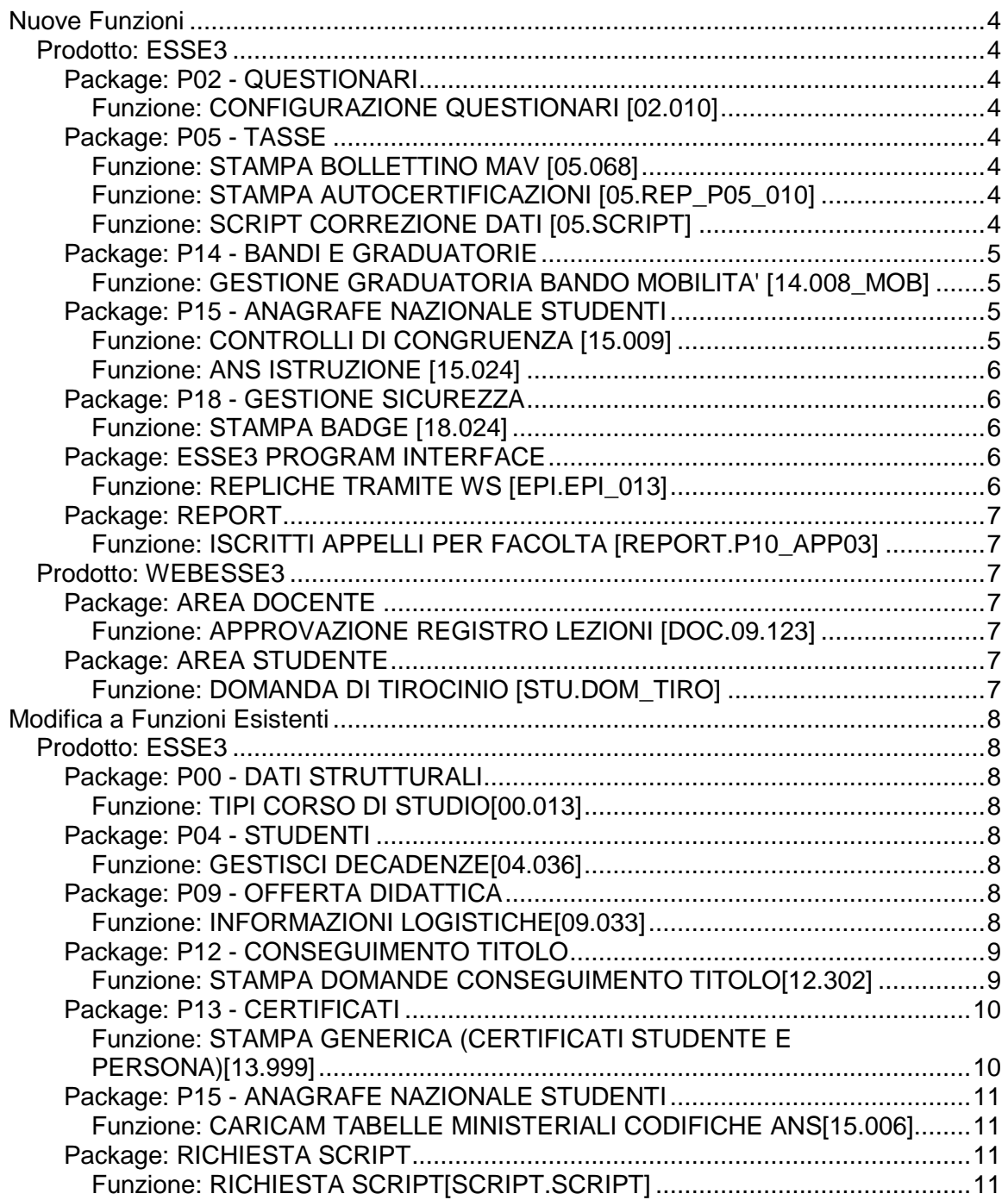

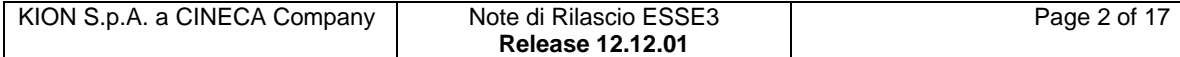

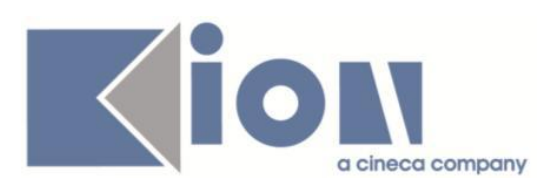

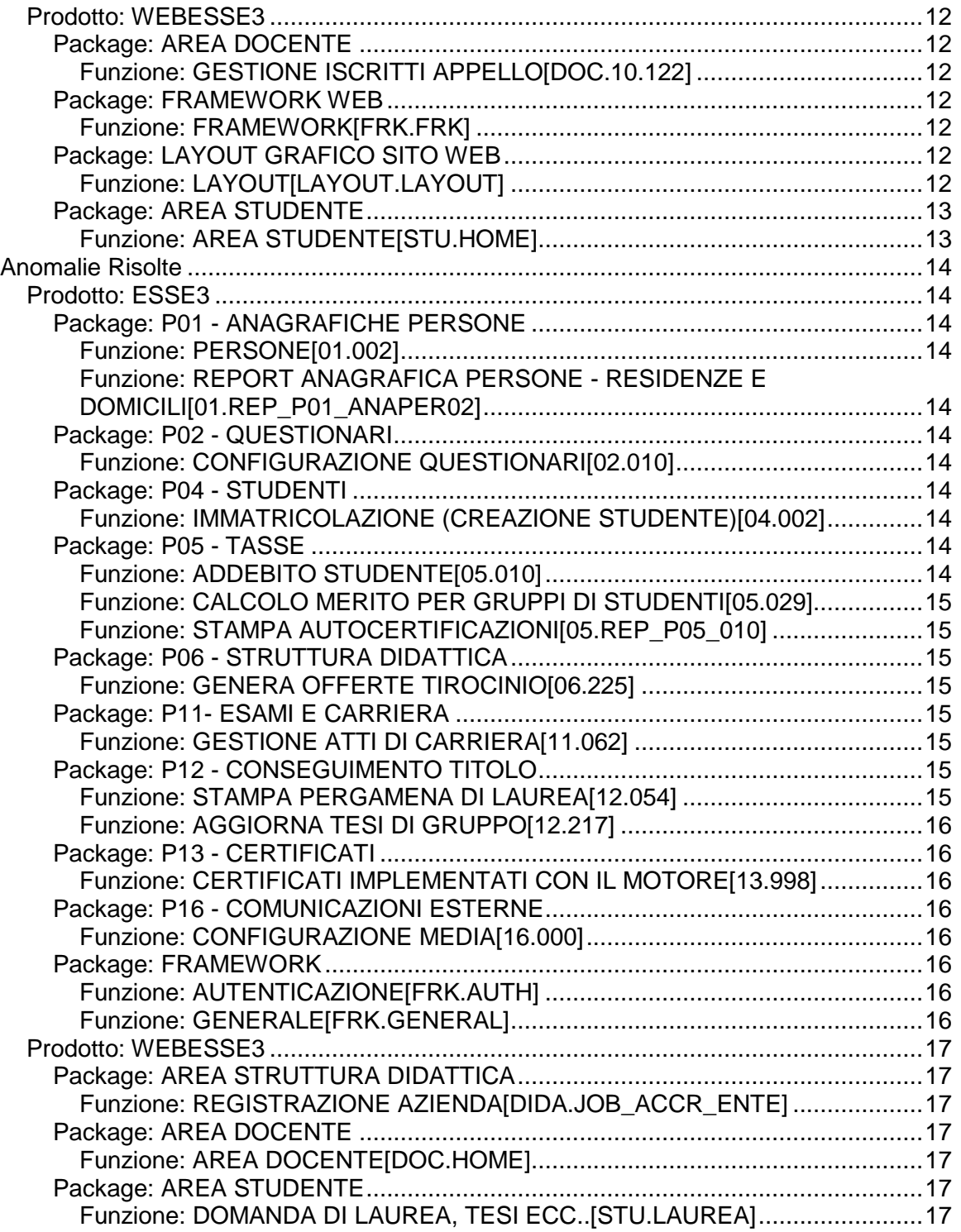

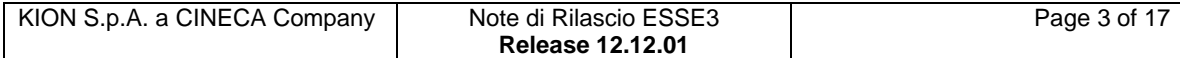

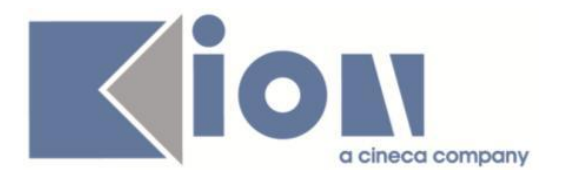

# **Nuove Funzioni**

## *Prodotto: ESSE3*

## **Package: P02 - QUESTIONARI**

### *Funzione: CONFIGURAZIONE QUESTIONARI [02.010]*

### *[ID GS:105617]*

Gestita la valorizzazione in lingua dei quesiti di un questionario configurato. Nello specifico, gestita la pop-up del multilingua, nella sezione sinistra della maschera di configurazione dei questionari, per la descrizione degli elementi contestualizzati nel questionario configurato.

### **Package: P05 - TASSE**

### *Funzione: STAMPA BOLLETTINO MAV [05.068]*

### *[ID GS:105786] - Richiesta Università degli Studi di MACERATA [REQ. N. 18430]*

Implementazione layout Banca dell'Adriatico.

### *Funzione: STAMPA AUTOCERTIFICAZIONI [05.REP\_P05\_010]*

### *[ID GS:105818] - Richiesta Università degli Studi di SIENA [REQ. N. 18406]*

Sono state eliminate dalla stampa dell'autocertificazione ISEE personalizzata le seguenti diciture:

"Il sottoscritto/a si impegna a consegnare la presente autocertificazione unitamente alla Dichiarazione Sostitutiva Unica e relativa attestazione ISEE ai competenti uffici dell'Università degli Studi di Siena." e "firma dello studente" .

### *Funzione: SCRIPT CORREZIONE DATI [05.SCRIPT]*

### *[ID GS:105787] - Richiesta Università degli Studi di MACERATA [REQ. N. 18430]*

Rilasciata configurazione nuovo layout di rendicontazione incassi per Banca dell'Adriatico.

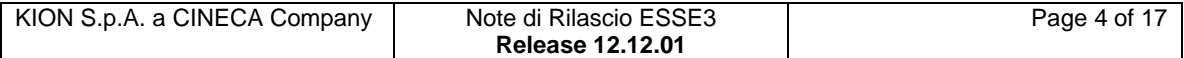

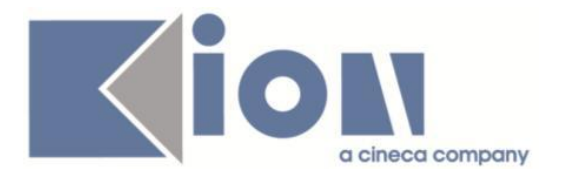

# **Package: P14 - BANDI E GRADUATORIE**

### *Funzione: GESTIONE GRADUATORIA BANDO MOBILITA' [14.008\_MOB]*

### *[ID GS:102184] - Richiesta Libera Univ. Inter.le Studi Sociali "Guido Carli" LUISS-ROMA [REQ. N. 16782]*

Nella maschera di gestione della graduatoria, in particolare nella finestra della gestione dei pari merito, è stato introdotto il campo che visualizza il voto della laurea triennale nel caso di studenti iscritti a un corso di laurea magistrale, campo denominato "Voto L2".

Per il solo Ateneo Luiss tale nuovo campo entrerà anche nel criterio di ordinamento della graduatoria; a parità di punteggio (considerando tutti i criteri già presenti in precedenza) viene ora data priorità allo studente con voto di laurea più alto.

Viene alla fine lasciata comunque all'operatore la possibilità di variare tale ordine mediante la valorizzazione del relativo campo "Ordine".

### **Package: P15 - ANAGRAFE NAZIONALE STUDENTI**

### *Funzione: CONTROLLI DI CONGRUENZA [15.009]*

### *[ID GS:105547]*

Per il controllo di congruenza dedicato ad iscrizioni su ordinamenti che paiono non sensati, si è aggiunto nel messaggio un avvertimento nel caso in cui lo studente provenga da un lungo periodo di ripetenza. A rigore, una forte ripetenza (così come una ricognizione) dovrebbe essere seguito da un adeguamento dell'iscrizione attiva su un ordinamento lecito, per evitare un'iscrizione ad una OFF.F. non lecita in contemporanea presenza di una OFF.F. attiva su un ordinamento successivo; demandiamo agli Atenei lo studio e la gestione dei singoli casi.

#### *[ID GS:105749]*

Si sono revisionati i messaggi di errore in merito ad ogni controllo di congruenza, in maniera da presentarli in modo più asciutto, per un recupero più gradevole dal Check-Up Studente e dalle stampe di riepilogo relative dei CONTROLLI DI CONGRUENZA.

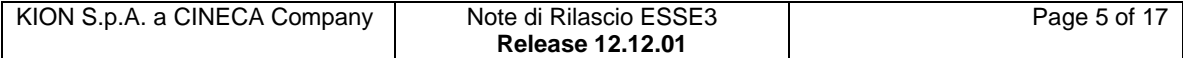

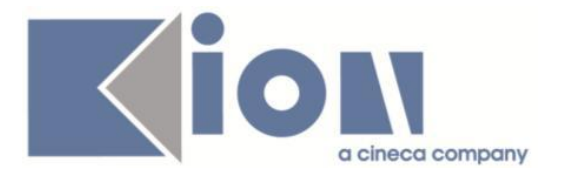

### *[ID GS:105789]*

All'interno delle incongruenze sulle carriere, si è implementato il controllo "Trasferiti in ingresso con informazioni non sensate" in maniera tale da evidenziare i trasferiti in ingresso senza iscrizioni pregresse (Tot. Iscrizioni Pregresse=0). Per i controlli sule iscrizioni, si è aggiunto a quello sulle "Iscrizioni pregresse con Ateneo non valorizzato" anche il recupero delle iscrizioni pregresse erroneamente inserite nel nostro Ateneo.

### *[ID GS:105825]*

Implementato un nuovo controllo di congruenza (il n.95), nella sezione anagrafica, dedicato agli "Studenti con voto di maturità non sensato": verranno segnalate quelle maturità percepite come monche, ossia le italiane con base del voto non presente o con un voto di maturità superiore al voto massimo consentito.

### *Funzione: ANS ISTRUZIONE [15.024]*

### *[ID GS:105821]*

Si è implementata la finestra modale di dettaglio del titolo di maturità restituito da ANS ISTRUZIONE in modo tale che sia più evidente il paragone con il titolo presente in Esse3: nel caso in cui nessuna combinazione restituita copra il titolo, apparirà il messaggio "Combinazione titolo non presente".

### **Package: P18 - GESTIONE SICUREZZA**

### *Funzione: STAMPA BADGE [18.024]*

#### *[ID GS:105840] - Richiesta Università degli Studi di CAGLIARI [REQ. N. 18580]*

Aggiunto check box alla maschera code di stampa badge per filtrare solo badge con foto.

### **Package: ESSE3 PROGRAM INTERFACE**

### *Funzione: REPLICHE TRAMITE WS [EPI.EPI\_013]*

### *[ID GS:105927] - Richiesta Libera Univ. Inter.le Studi Sociali "Guido Carli" LUISS-ROMA [REQ. N. 18597]*

Nei flussi XML di dati contenenti i CV degli studenti inviati da Esse3 al web service esposto dal CRM sono state aggiunte le informazioni riguardanti il profilo studente e la materia della tesi.

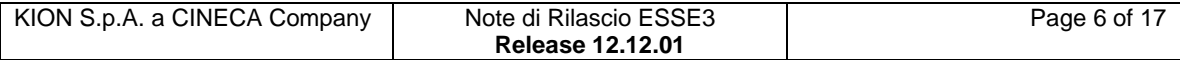

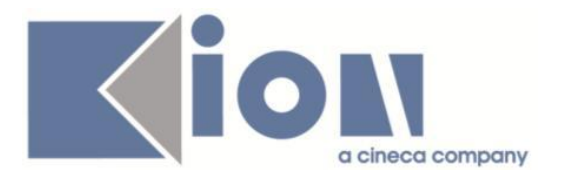

## **Package: REPORT**

### *Funzione: ISCRITTI APPELLI PER FACOLTA [REPORT.P10\_APP03]*

#### *[ID GS:103789] - Richiesta Università degli Studi di MODENA e REGGIO EMILIA [REQ. N. 17038]*

Sono state aggiunte le informazioni di Corso di studio e percorso di studio (solamente i codici) ai report del calendario esami:

1) Iscritti appello 2) Lista Iscritti per turno 3) Iscritti agli appelli per facoltà

### *Prodotto: WEBESSE3*

# **Package: AREA DOCENTE**

### *Funzione: APPROVAZIONE REGISTRO LEZIONI [DOC.09.123]*

### *[ID GS:103842] - Richiesta Università degli Studi di FERRARA [REQ. N. 17075]*

E' stato aggiunto un nuovo parametro di configurazione, WEB\_DOC\_REG\_NOTE\_VAR\_STATO, per il processo di rendicontazione delle attività docente, attraverso il quale può essere attivata la possibilità di tracciare nel sistema una nota testuale, ogni volta che il docente proprietario di un registro delle lezioni effettua la stampa definitiva di un registro, e/o ogni volta che il Direttore di un Dipartimento approva un registro.

Tali note saranno visibili agli utenti che le hanno inserite nei relativi registri e nella funzione Amministrazione registro lezioni del client.

# **Package: AREA STUDENTE**

### *Funzione: DOMANDA DI TIROCINIO [STU.DOM\_TIRO]*

### *[ID GS:104239] - Richiesta Università degli Studi di TRENTO [REQ. N. 17951]*

Implementazione delle nuove stampe relative al modulo tirocini e stage documentazione in Inglese:

- Training Agrement and Orientation Project (convenzione + progetto in un unico documento) per tirocini all'estero;

- Training and Orientationi project per tirocini di stranieri in Italia;

- Internship Certificate.

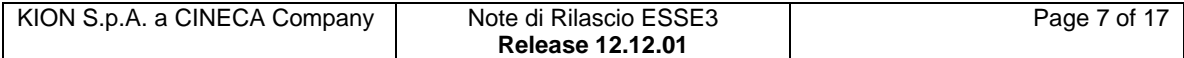

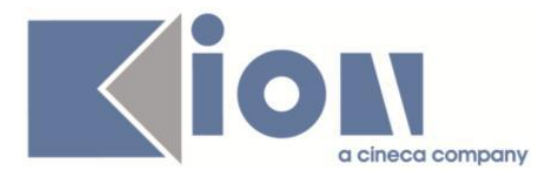

### *[ID GS:105283] - Richiesta Università degli Studi di TRENTO [REQ. N. 17951]*

Rilasciate le versioni personalizzate delle convenzioni per l'Ateneo.

- Versione convenzione individuale accodata al progetto formativo standard PROG\_FORM04 (convenzione Lombardia).

# **Modifica a Funzioni Esistenti**

# *Prodotto: ESSE3*

# **Package: P00 - DATI STRUTTURALI**

### *Funzione: TIPI CORSO DI STUDIO[00.013]*

### *[ID GS:100776]*

Nelle maschere TIPI TITOLI ITALIANI, TIPI TITOLI STRANIERI, TIPI CORSO è stato aggiunto il flag "Vis.CV" ad indicare la visualizzazione della tipologia considerata dal servizio "Trova CV" del Web di Esse3.

### **Package: P04 - STUDENTI**

### *Funzione: GESTISCI DECADENZE[04.036]*

### *[ID GS:102387] - Richiesta Università degli Studi di SALERNO [REQ. N. 11868]*

Implementata regola di decadenza personalizzata come da richiesta dell'Ateneo.

### **Package: P09 - OFFERTA DIDATTICA**

### *Funzione: INFORMAZIONI LOGISTICHE[09.033]*

### *[ID GS:103724] - Richiesta Università degli Studi di CAGLIARI [REQ. N. 16559]*

OFFERTA DIDATTICA: FILTRO DELLE PARTIZIONI STUDENTI IN BASE AL TIPO PARTIZIONE DELL'ORDINAMENTO.

E' possibile inserire solo i partizionamenti studente previsti in base al tipo partizionamento studenti specificato per l'ordinamento didattico:

- Se il tipo partizionamento studenti specificato per l'ordinamento didattico è uguale a CLASSE, visualizzati solo i partizionamenti studenti dei fattori di partizionamento con tipo partizionamento CLASSE.

- Se il tipo partizionamento studenti specificato per l'ordinamento didattico è uguale a CANALE, visualizzati solo i partizionamenti studenti dei fattori di partizionamento con tipo partizionamento CANALE.

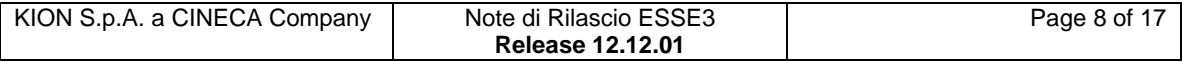

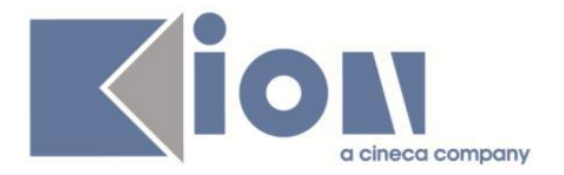

- In tutti gli altri casi (compreso il NULL) visualizzati tutti i partizionamenti studenti.

VERIFICA DELLE PARTIZIONI STUDENTI IN BASE AL TIPO PARTIZIONE DELL'ORDINAMENTO.

Nella verifica dell'offerta didattica aggiunto un controllo per cui:

- Se il tipo partizionamento studenti specificato per l'ordinamento didattico è uguale a CLASSE, sono ammessi solo i partizionamenti studenti dei fattori di partizionamento con tipo partizionamento CLASSE.

- Se il tipo partizionamento studenti specificato per l'ordinamento didattico è uguale a CANALE, sono ammessi solo i partizionamenti studenti dei fattori di partizionamento con tipo partizionamento CANALE.

INFORMAZIONI LOGISTICHE: FILTRO DELLE PARTIZIONI STUDENTI IN BASE AL TIPO PARTIZIONE DELL'ORDINAMENTO.

E' possibile inserire solo i partizionamenti studente previsti in base al tipo partizionamento studenti specificato per glil'ordinamenti didattici delle attività didattiche che fanno parte della logistica:

- Se il tipo partizionamento studenti specificato per l'ordinamento didattico di una attività condivisa è uguale a CLASSE, visualizzati solo i partizionamenti studenti dei fattori di partizionamento con tipo partizionamento CLASSE.

- Se il tipo partizionamento studenti specificato per l'ordinamento didattico di una attività condivisa è uguale a CANALE, visualizzati solo i partizionamenti studenti dei fattori di partizionamento con tipo partizionamento CANALE.

- In tutti gli altri casi (compreso il NULL) visualizzati tutti i partizionamenti studenti.

# **Package: P12 - CONSEGUIMENTO TITOLO**

### *Funzione: STAMPA DOMANDE CONSEGUIMENTO TITOLO[12.302]*

### *[ID GS:105578] - Richiesta Università degli Studi di UDINE [REQ. N. 18461]*

Modificata la versione personalizzata della stampa domanda di laurea, secondo le specifiche fornite dall'Ateneo.

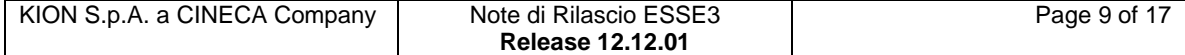

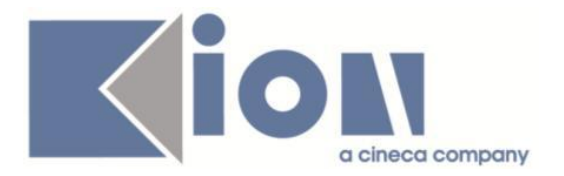

# **Package: P13 - CERTIFICATI**

### *Funzione: STAMPA GENERICA (CERTIFICATI STUDENTE E PERSONA)[13.999]*

### *[ID GS:104770] - Richiesta Università degli Studi di NAPOLI "Parthenope" (ex Istituto Navale di Napoli) [REQ. N. 18224]*

Con la presente versione sono state apportate le modifiche richieste al foglio di congedo personalizzato per l'Ateneo.

In particolare:

- è stata sostituita la dicitura "Ufficio Gestione Segreterie Studenti" con "Segreteria Studenti";

- è stata aggiunta la firma del Rettore sulla prima pagina del certificato.

### *[ID GS:105327] - Richiesta Università degli Studi di BARI [REQ. N. 17534]*

Con la presente versione sono state apportate le modifiche richieste al certificato Foglio di congedo personalizzato per l'Ateneo, codice M535. In particolare:

- applicato l'allineamento giustificato ai paragrafi delle tasse e di chiusura;

- applicate le firme, recuperate dai campi della finestra gestione responsabili di firma nel seguente modo:

{F.TO}(a sx) riga commento1 {F.TO} (a dx) descrizione

(a sx) riga commento 2 (a dx) firma

{F.TO} verrà stampato solo se flag Firma Autentica abbassato (\$ESTERO=0)

### *[ID GS:105756] - Richiesta Università degli Studi G.D'Annunzio di CHIETI [REQ. N. 18366]*

Con la presente versione è stata aggiunta al motore dei certificati l'informazione della descrizione del polo che sta sull'iscrizione annuale (POLO\_ID). In particolare è stata aggiunta l'informazione della descrizione del polo ai template: - ISCR

- ANNI\_ISCR.

### *[ID GS:105949] - Richiesta Università degli Studi di CAMERINO [REQ. N. 18468]*

Con la presente versione è stato rilasciato il foglio di stile DomandaAmmTasse.xsl modificato dall'Ateneo.

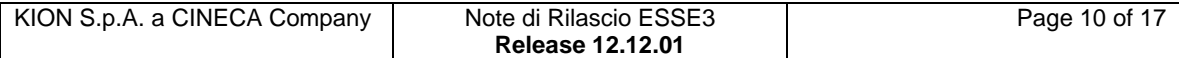

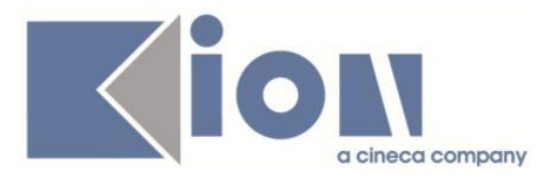

### *[ID GS:105961] - Richiesta Università degli Studi di TRENTO [REQ. N. 18558]*

Con la presente versione sono stati rilasciati i fogli di stile modificati dall'Ateneo: - UniTN.xsl

- Autodichiarazione.xsl

### *[ID GS:105965] - Richiesta Università Commerciale "Luigi Bocconi" MILANO [REQ. N. 18544]*

Con la presente versione sono stati rilasciati i fogli di stile modificati dall'Ateneo: Autodichiarazione\_Laurea\_esami.xsl Autodichiarazione Iscrizione esami.xsl UniBocconi.xsl

### *[ID GS:105968] - Richiesta Università degli Studi di MODENA e REGGIO EMILIA [REQ. N. 18569]*

Con la presente versione è stato rilasciato il foglio di stile UniMore.xsl modificato dall'Ateneo.

# **Package: P15 - ANAGRAFE NAZIONALE STUDENTI**

### *Funzione: CARICAMENTO TABELLE MINISTERIALI CODIFICHE ANS[15.006]*

### *[ID GS:97047]*

Introdotta una fase dell'applica per l'anagrafica ministeriale STRUTTURE DIPARTIMENTALI MIUR, ove vengono introdotti tutti i dipartimenti e le scuole percepiti come non esistenti nella rubrica di sistema FACOLTA' E DIPARTIMENTI ALTRO ATENEO.

### **Package: RICHIESTA SCRIPT**

### *Funzione: RICHIESTA SCRIPT[SCRIPT.SCRIPT]*

#### *[ID GS:105074] - Richiesta Università Commerciale "Luigi Bocconi" MILANO [REQ. N. 18403]*

E' stata aggiunta nella configurazione dell'atto di carriera TIRO l'approvazione automatica della domanda di riconoscimento crediti per alcuni CDS specificati dall'Ateneo per i quali tale processo è previsto. Per i CDS che non prevedono l'approvazione automatica della pratica, può essere attivata sempre da configurazione l'invio di una comunicazione ai docenti che devono valutarla. I dettagli configurativi del processo sono stati inviati in un documento specifico.

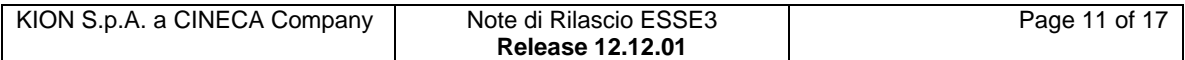

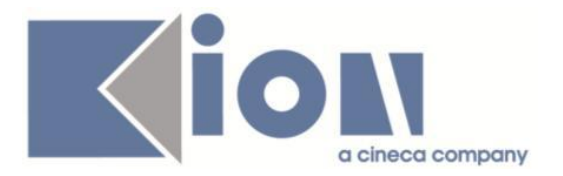

#### *[ID GS:105215] - Richiesta Università degli Studi di FERRARA [REQ. N. 18437]*

Sono stati aggiunti nei servizi di retrieve CONTENUTI\_AD\_PDSORD e LISTA\_DOCENTI\_AD esposti da ESSE3WS i parametri relativi al partizionamento (FAT\_PART\_COD e DOM\_PART\_COD). Questi due nuovi parametri di filtro sono opzionali e in aggiunti a quelli già previsti dal servizio e documentati nell'apposito manuale dei web service esposti da Esse3.

### *Prodotto: WEBESSE3*

# **Package: AREA DOCENTE**

### *Funzione: GESTIONE ISCRITTI APPELLO[DOC.10.122]*

### *[ID GS:103791] - Richiesta Università degli Studi di MODENA e REGGIO EMILIA [REQ. N. 17038]*

E' stato modificato il file excel, generabile dal calendario esami web docente, per esportare la lista degli studenti iscritti ad un appello d'esame, in modo da aggiungere per ogni studente il corso di studio ed il percorso cui risulta iscritto.

### **Package: FRAMEWORK WEB**

### *Funzione: FRAMEWORK[FRK.FRK]*

### *[ID GS:105194] - Richiesta Università degli Studi di TORINO [REQ. N. 18431]*

Rilasciata la personalizzazione grafica richiesta da UNITO

# **Package: LAYOUT GRAFICO SITO WEB**

### *Funzione: LAYOUT[LAYOUT.LAYOUT]*

### *[ID GS:105596] - Richiesta Università degli Studi del PIEMONTE ORIENTALE "Amedeo Avogadro"-Vercelli [REQ. N. 18472]*

Abilitate in ambiente di produzione tutte le voci di menu del modulo Tirocini&Stage, nelle aree:

- pubblica (richiesta accredito)
- azienda
- studente.

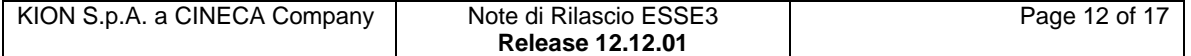

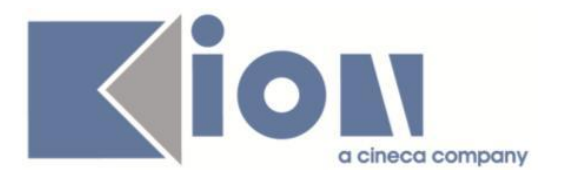

#### *[ID GS:105598] - Richiesta Istituto di Architettura di VENEZIA [REQ. N. 18475]*

Abilitate in ambiente di produzione tutte le voci di menu del modulo Tirocini&Stage, nelle aree:

- pubblica (richiesta accredito)
- azienda
- studente, tranne la voce "Proposta di Stage"

### *[ID GS:105599] - Richiesta Libera Università di lingue e comunicazione IULM-MI [REQ. N. 18473]*

Abilitate in ambiente di produzione tutte le voci di menu del modulo Tirocini&Stage, nelle aree:

- pubblica (richiesta accredito)

- azienda

- studente, tranne la voce "Proposta di Stage"

### *[ID GS:105931] - Richiesta Università degli Studi di MESSINA [REQ. N. 18573]*

Rilasciata personalizzazione voci a menù come da richiesta dell'Ateneo.

# **Package: AREA STUDENTE**

### *Funzione: AREA STUDENTE[STU.HOME]*

### *[ID GS:101109] - Richiesta Libera Univ. Inter.le Studi Sociali "Guido Carli" LUISS-ROMA [REQ. N. 16713]*

Con la corrente versione è stata introdotta la visualizzazione delle note associate alla carriera dello studente dal processo Home page studenti.

E' possibile consultare la documentazione accedendo al portale Kiondocs, previa autenticazione utente, al seguente indirizzo [https://docs.kion.it/bin/view/Main/.](https://docs.kion.it/bin/view/Main/) Per maggiori dettagli sulla funzionalità in oggetto la documentazione è pubblicata al seguente link:

<https://docs.kion.it/bin/inline/KionDocs/HomeStudente>

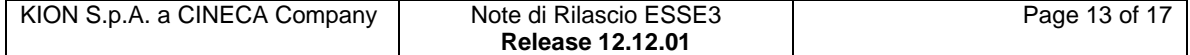

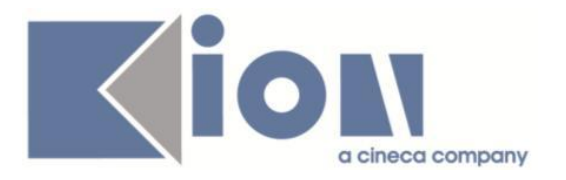

# **Anomalie Risolte**

# *Prodotto: ESSE3*

# **Package: P01 - ANAGRAFICHE PERSONE**

### *Funzione: PERSONE[01.002]*

### *[ID GS:105826] - Segnalata da Universiteti Bujqësor i Tiranës - (Agricoltura di Tirana)*

L'intervento implementa la gestione multilingua del messaggio 10202.

*Funzione: REPORT ANAGRAFICA PERSONE - RESIDENZE E DOMICILI[01.REP\_P01\_ANAPER02]*

### *[ID GS:105776] - Segnalata da Seconda Università degli Studi di NAPOLI*

Perfezionato il layout della stampa del report in Reportistica generale/Anagrafica persone/Etichette per etichetti per libretti con f.to 42x84 mm.

# **Package: P02 - QUESTIONARI**

### *Funzione: CONFIGURAZIONE QUESTIONARI[02.010]*

### *[ID GS:81159]*

L'intervento rettifica il comportamento degli elementi del tab "Altri criteri".

# **Package: P04 - STUDENTI**

### *Funzione: IMMATRICOLAZIONE (CREAZIONE STUDENTE)[04.002]*

### *[ID GS:105793] - Segnalata da Università degli Studi G.D'Annunzio di CHIETI*

L'intervento risolve un'anomalia nella generazione dell' e-mail di Ateneo in caso di omonimia e gestione progressivi non prevista da parametro di configurazione 'USER\_NAME\_MAIL'.

### **Package: P05 - TASSE**

### *Funzione: ADDEBITO STUDENTE[05.010]*

### *[ID GS:105724] - Segnalata da Università per Stranieri di SIENA*

Corretta anomalia sul calcolo della tassa con moltiplicatore CFU.

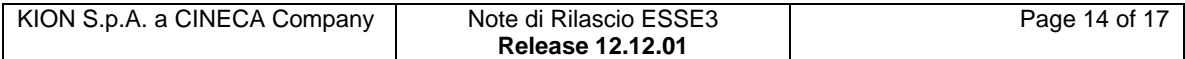

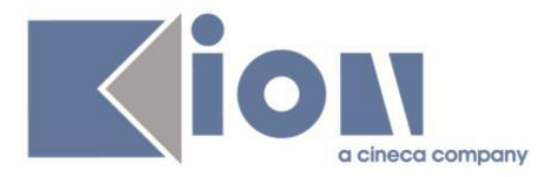

### *Funzione: CALCOLO MERITO PER GRUPPI DI STUDENTI[05.029]*

### *[ID GS:105860] - Segnalata da Università degli Studi di PADOVA*

Corretto malfunzionamento tale per cui il calcolo delle medie merito studente non teneva conto delle date passate come limiti.

### *Funzione: STAMPA AUTOCERTIFICAZIONI[05.REP\_P05\_010]*

### *[ID GS:105783] - Segnalata da Università degli Studi di MESSINA*

Introdotto paramentro di configurazione annuale AUTOCERT\_STAMPA\_CLIENT per la gestione del pulsante stampa autocertificazione da client.

# **Package: P06 - STRUTTURA DIDATTICA**

### *Funzione: GENERA OFFERTE TIROCINIO[06.225]*

#### *[ID GS:103184] - Segnalata da Università Commerciale "Luigi Bocconi" MILANO*

Adeguata la funzionalità di "duplica opportunità" prevista nella maschera opportunità.

Vengono ora copiate tutte le informazioni, ad esclusione di:

- tutti i campi DATA;
- periodi disponibilità tutor;

- allegati.

### **Package: P11- ESAMI E CARRIERA**

### *Funzione: GESTIONE ATTI DI CARRIERA[11.062]*

### *[ID GS:105876] - Segnalata da Università di PISA*

Risolto errore nella maschera Atti di carriera che si generava alla conferma di un dato di completamento.

### **Package: P12 - CONSEGUIMENTO TITOLO**

#### *Funzione: STAMPA PERGAMENA DI LAUREA[12.054]*

### *[ID GS:103962] - Segnalata da Università degli Studi INSUBRIA Varese-Como*

Pergamene di laurea. Gestita la descrizione del corso di laurea su due righe.

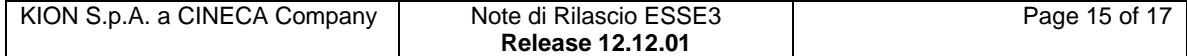

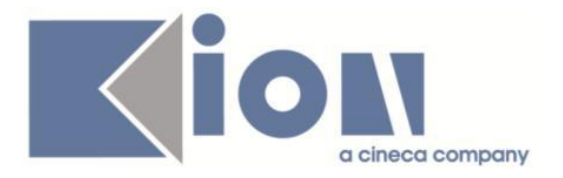

### *Funzione: AGGIORNA TESI DI GRUPPO[12.217]*

### *[ID GS:105924] - Segnalata da Istituto di Architettura di VENEZIA*

In fase di inserimento della domanda conseguimento titolo via Web, se si seleziona di voler effettuare l'inserimento di una tesi di gruppo e si seleziona uno studente che ha già in Esse3 una domanda conseguimento titolo non annullata, viene ora bloccata l'operazione in modo controllato, indicando allo studente che non è possibile aggiungere lo studente al gruppo.

### **Package: P13 - CERTIFICATI**

### *Funzione: CERTIFICATI IMPLEMENTATI CON IL MOTORE[13.998]*

#### *[ID GS:104787] - Segnalata da Libera Univ. Inter.le Studi Sociali "Guido Carli" LUISS-ROMA*

Corretta anomalia mancata stampa interi statistica ECTS, stampa personalizzata.

### **Package: P16 - COMUNICAZIONI ESTERNE**

#### *Funzione: CONFIGURAZIONE MEDIA[16.000]*

### *[ID GS:105932]*

E' stata corretta un'anomalia nella maschera 'Configurazione media', se si inseriva un nuovo media e si premeva il pulsante 'duplica' senza prima salvare, veniva restituito un errore in fase di duplicazione.

### **Package: FRAMEWORK**

#### *Funzione: AUTENTICAZIONE[FRK.AUTH]*

#### *[ID GS:105244] - Segnalata da Università Politecnica delle Marche*

Quando l'immatricolazione viene resa definitiva, viene generata una nuova password compatibile con le policy dell'Ateneo.

#### *Funzione: GENERALE[FRK.GENERAL]*

#### *[ID GS:103862] - Segnalata da Universiteti Bujqësor i Tiranës - (Agricoltura di Tirana)*

L'intervento risolve un'anomalia che non permetteva la gestione dei messaggi in lingua per le eccezioni di tipo "KSoft".

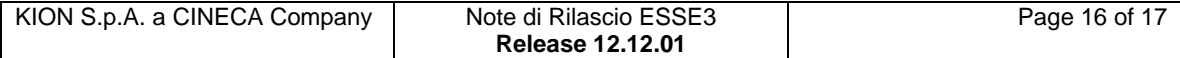

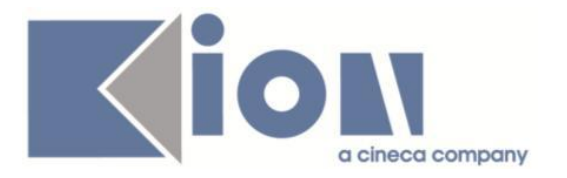

### *Prodotto: WEBESSE3*

# **Package: AREA STRUTTURA DIDATTICA**

### *Funzione: REGISTRAZIONE AZIENDA[DIDA.JOB\_ACCR\_ENTE]*

### *[ID GS:103424] - Segnalata da Istituto di Architettura di VENEZIA*

In fase di Richiesta accredito azienda, navigando in lingua straniera, il campo 'numero dipendenti' mostra ora la lookup con i valori in italiano in assenza di traduzione in lingua straniera.

### **Package: AREA DOCENTE**

### *Funzione: AREA DOCENTE[DOC.HOME]*

### *[ID GS:105858]*

L'intervento permette:

1. l'invio della comunicazione in fase di modifica di un turno dell' appello se ci sono iscritti

2. il recupero delle aule su UP

3. la modifica della descrizione di una AD del syllabus

# **Package: AREA STUDENTE**

### *Funzione: DOMANDA DI LAUREA, TESI ECC..[STU.LAUREA]*

### *[ID GS:105915] - Segnalata da Istituto di Architettura di VENEZIA*

Nella configurazione del processo web WCONSIT è ora possibile disabilitare l'obbligatorietà dell'attributo DESCRIZIONE\_ALLEGATO, presente nella pagina ALLEGATI, azione UPLOAD\_ALLEGATI\_CT.

#### *[ID GS:105917] - Segnalata da Istituto di Architettura di VENEZIA*

Ripristinato il corretto ordinamento delle tipologie di relatori in fase di presentazione della tesi/domanda conseguimento titolo:

- Primo relatore

- Secondo relatore
- Primo e secondo correlatore
- Primo e secondo controrelatore

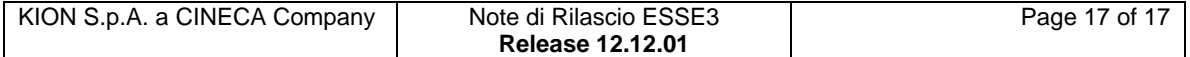